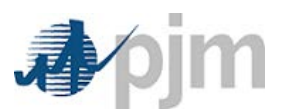

# **UPDATE TO EMERGENCY PROCEDURES TO SUPPORT CP/PAH (CAPACITY PERFORMANCE/PERFORMANCE ASSESSMENT HOURS)**

#### **I. Overview**

- In current Emergency Procedures:
	- o Only one timestamp for messages
	- o Currently called Posting Timestamp and Cancellation Timestamp on the web application
	- o Presented in the current XML format as:
		- $\blacksquare$  <timestamp>2016-02-03T15:18:27.982Z</timestamp>
		- <canceledTimestamp>2016-02-03T15:47:00.059Z</canceledTimestamp>
	- o No CP indicators or PAH Guidance
	- o Current XML uses underscores in element names (non-standard practice)
- In updated Emergency Procedures:
	- o Messages will have 3 timestamp pairs:
		- Effective Start and Effective End
			- These times are the actual times of the CP event. This is the time that the Communication (All-Call or Phone) went out to members around event initiation and termination
		- Applicable Start and Applicable End
			- Applicable times are used when a message is issued in advance. For example in Cold Weather Alerts PJM uses language such as "Cold Weather Alert has been issued for 02.13.2016 from 01:00 to 23:00 hrs" In this example, the 01:00 is the Applicable Start time and 23:00 would be the Applicable End time.
		- Posting and Cancellation timestamps The time the message was posted/cancelled in the EP application
	- o Messages will display the Effective Start and Effective End times on the main message UI of the application in place of Posting Timestamp and Cancellation Timestamp. Message posting and cancellation timestamps, along with the applicable regions will be posted in the history area of each posting.

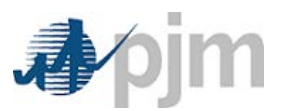

- o Messages that are CP/PAH related will have an indicator on the message. Within this indicator there will be a hyperlink to another page within the application for resource guidance by zone
- o There will be a global indicator on the UI to illustrate a PAH event is in effect
- o There will be a new tab that will illustrate general guidance for the various resource types for the various PAH-related EP message types
- o Changes to the EP XML/XSD are as follows:
	- Addition of two new time/date fields:
		- $\blacksquare$  <effectiveStartTime></effectiveStartTime> <effectiveEndTime></effectiveEndTime>
		- $\blacksquare$  <applicableStartTime></applicableStartTime>  $\leq$ applicableEndTime $\geq$  $\leq$ applicableEndTime $\geq$
	- Change to posting timestamps field names
		- $<$  postedTimestamp> $<$  /postedTimestamp> <canceledTimestamp></canceledTimestamp>
	- Addition of a specific flag (true/false) called  $\langle$ pjmCP> to delineate PAH EP messages
	- New XML section called PAH guidance showing zonal details. Each zone will be delineated with related posting ID and effective time. Example:
		- <PAHGuidance>
			- <ZonalDetails>

<zoneName>AECO</zoneName>

<messageId>100612</messageId>

- <effectiveStartTime>2016-02-25T03:00:47Z</effectiveStartTime>
- <effectiveEndTime>2016-02-25T22:00:47Z</effectiveEndTime>

#### </ZonalDetails>

#### </PAHGuidance>

- Non-PAH postings will not have a </PAHGuidance> section
- o No changes to the PJM CLI (Command Line Interface) to retrieve the XML data from Emergency Procedures

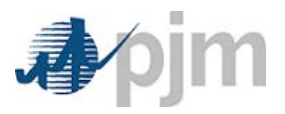

## **II. Timeline (2016)**

- Sandbox release (XML, Timestamp and Flags) 4/28
- Production release (XML, Timestamp and Flags) 5/5
	- o *NOTE: Summer EP Training, including relevant CP changes 5/10*
- Sandbox/Production release (Notifications email/text notifications out of EP) 5/26

### **III.Contact**

EPAdmin $(\omega)$ pjm.com